# ADENDADE LA GUIA DOCENTE DE LA ASIGNATURA CONSOLIDACIÓN DE ESTADOS FINANCIEROS Curso 2019-2020

# (Fecha de aprobación de la adenda: 27/04/2020)

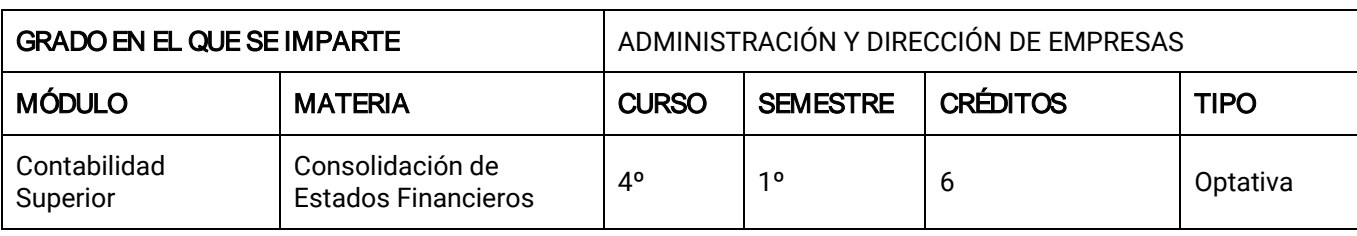

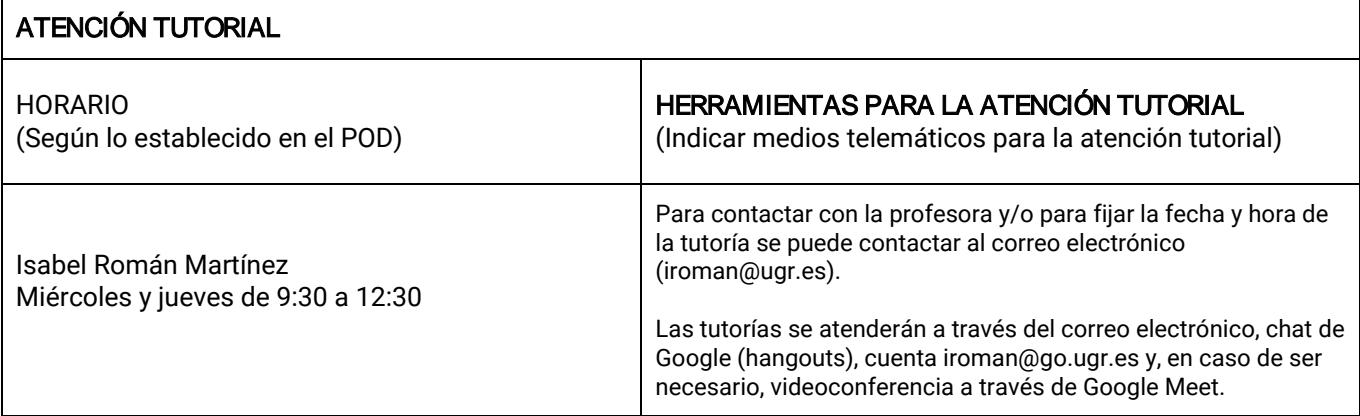

### ADAPTACIÓN DEL TEMARIO TEÓRICO Y PRÁCTICO

(Cumplimentar con el texto correspondiente, si procede)

El contenido a evaluar será el mismo que en la convocatoria ordinaria de febrero. (Consultar en PRADO)

# MEDIDAS DE ADAPTACIÓN DE LA METODOLOGÍA DOCENTE

(Actividades formativas indicando herramientas para el desarrollo de la docencia no presencial, si procede)

No procede.

## MEDIDAS DE ADAPTACIÓN DE LA EVALUACIÓN NO PRESENCIAL

(Herramientas alternativas de evaluación no presencial, indicando instrumentos, criterios de evaluación y porcentajes sobre la calificación final)

#### Convocatoria Ordinaria

No procede.

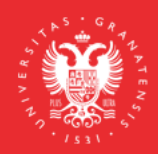

**UNIVERSIDAD** DE GRANADA

**INFORMACIÓN SOBRE TITULACIONES DE LA UGR** grados.ugr.es

Página 1

#### Convocatoria Extraordinaria

La evaluación en la convocatoria extraordinaria se realizará a través de pruebas síncronas convocadas por Google Meet.

En la sesión se proporcionará el enunciado de la prueba, que consistirá, al igual que en la convocatoria ordinaria, en una serie de preguntas cortas y de ejercicios de aplicación de los conceptos estudiados. Trascurrido el tiempo establecido para realizar la prueba, el estudiante expondrá su solución de modo oral a la profesora a través de una videoconferencia mediante Google Meet.

La prueba tendrá una puntuación máxima de 10 puntos y una ponderación en la calificación global del alumno del 100% en la nota final.

Si algún estudiante tiene algún problema técnico para realizar las actividades de evaluación online síncronas debe enviar un correo a su profesor con una antelación previa de una semana a la fecha prevista para la prueba indicando esa circunstancia, para fijar una alternativa.

#### MEDIDAS DE ADAPTACIÓN DE LA EVALUACIÓN ÚNICA FINAL NO PRESENCIAL

(Herramientas alternativas de evaluación no presencial, indicando instrumentos, criterios de evaluación y porcentajes sobre la calificación final)

No procede.

#### RECURSOS Y ENLACES RECOMENDADOS PARA EL APRENDIZAJE Y EVALUACIÓN NO PRESENCIAL

(Alternativas a la bibliografía fundamental y complementaria recogidas en la Guía Docente)

#### RECURSOS:

Manuales de la asignatura recogidos en la guía docente.

Transparencias, casos prácticos, ejercicios propuestos y/o resueltos, y otros materiales docentes diversos publicados en la plataforma PRADO.

#### INFORMACIÓN ADICIONAL

(Cumplimentar con el texto correspondiente, si procede)

En las pruebas que se realicen por videoconferencia mediante Google Meet, ante la posibilidad de intrusiones por parte de personas no pertenecientes al grupo de estudiantes convocados, e incluso la posibilidad de que se pueda suplantar la identidad de los estudiantes, se informa que:

- Pueden ser grabadas, con independencia de que la grabación se ponga a disposición del estudiantado o no, porque de esta forma quedará registrada la entrada de todos los asistentes a la sala de videoconferencia. Se pondrá en conocimiento de la Inspección de Servicios cualquier incidente que se pueda producir, como consecuencia de la intrusión de cualquier persona que no hubiera sido invitada a asistir a esta videoconferencia, para que adopte las medidas disciplinarias oportunas.
- Los estudiantes deben acceder con la cuenta [@go.ugr.es.](http://go.ugr.es/) De este modo, el acceso del estudiante a la sala de videoconferencia, es directo, sin necesidad de solicitar el permiso del profesor/a. Estas cuentas permiten identificar, en todo momento, al estudiante que asiste a la clase, dado que no se puede modificar el nombre de usuario.

Además, de acuerdo con las instrucciones recogidas en el tutorial "Cómo impartir una clase por videoconferencia" [\(https://covid19.ugr.es/informacion/docencia-virtual/pdi/clase-videoconferencia\)](https://covid19.ugr.es/informacion/docencia-virtual/pdi/clase-videoconferencia), en todas las videoconferencias el profesor/a leerá después de iniciar la grabación (para que quede constancia) el siguiente texto (de forma literal) informando a los estudiantes de las condiciones en las que se produce esa grabación:

*"Con motivo de la suspensión temporal de la actividad docente presencial en la UGR, se informa de las condiciones de uso de la aplicación de videoconferencia que a continuación se va a utilizar:*

*1. La sesión va a ser grabada.*

*Queda prohibida la captación y/o grabación de la sesión, así como su reproducción o difusión, en todo o en parte, sea cual sea el medio o dispositivo utilizado. Cualquier actuación indebida comportará una vulneración de la normativa vigente, pudiendo derivarse las pertinentes responsabilidades legales."*

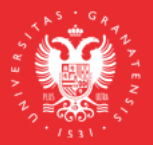

**UNIVERSIDAD DEGRANADA** 

**INFORMACIÓN SOBRE TITULACIONES DE LA UGR** grados.ugr.es

Página 2